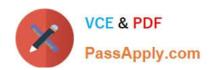

# P\_S4FIN\_1909<sup>Q&As</sup>

SAP Certified Application Professional - Financials in SAP S/4HANA for SAP ERP Finance Experts (SAP S/4HANA 1909)

# Pass SAP P\_S4FIN\_1909 Exam with 100% Guarantee

Free Download Real Questions & Answers **PDF** and **VCE** file from:

https://www.passapply.com/p\_s4fin\_1909.html

100% Passing Guarantee 100% Money Back Assurance

Following Questions and Answers are all new published by SAP Official Exam Center

- Instant Download After Purchase
- 100% Money Back Guarantee
- 365 Days Free Update
- 800,000+ Satisfied Customers

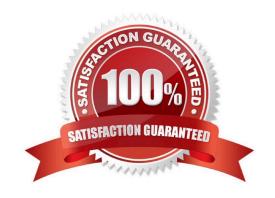

# https://www.passapply.com/p\_s4fin\_1909.html 2024 Latest passapply P\_S4FIN\_1909 PDF and VCE dumps Download

#### **QUESTION 1**

Your customer creates full balance sheets on profit center level. You transfer costs between cost centers within the company code and the profit center changes. Which accounts are displayed in the G/L view?

- A. G/L account defined in real-time-integration CO-FI Zero-balance clearing account
- B. G/L account defined in real-time-integration CO-FI Original cost account
- C. Original cost account Zero-balance clearing account
- D. G/L account defined in reconciliation ledger Zero-balance clearing account

Correct Answer: C

#### **QUESTION 2**

You notice alpha-numeric document numbers in the Universal journal that do not have a separate document header stored in the BKPF table. Which activities may lead to alpha-numeric document numbers? There are 2 correct answer to this question.

- A. Balance carry forward
- B. Corrections due to migration
- C. Settlement of investment orders
- D. Cross company code postings

Correct Answer: CD

#### **QUESTION 3**

Which type of extension ledger do you set up to record incoming sales orders for account-based profitability analysis? Please choose the correct answer.

- A. Valuation
- B. Extension
- C. Prediction and commitments
- D. Simulation

Correct Answer: C

### **QUESTION 4**

A customer wants to store alternative values of a foreign currency valuation in an extension ledger. What extension

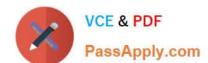

## https://www.passapply.com/p\_s4fin\_1909.html 2024 Latest passapply P\_S4FIN\_1909 PDF and VCE dumps Download

ledger type is needed for this purpose? Please choose the correct answer.

- A. Simulation
- B. Extension
- C. Valuation
- D. Prediction and commitments

Correct Answer: A

#### **QUESTION 5**

Your customer uses the ledger approach to multiple valuation. During conversion to SAP S/4HANA, which configurations will be required? There are 2 correct answer to this question.

- A. Assign accounting principles to all real and derived depreciation areas.
- B. Convert accounts of parallel valuations to asset reconciliation accounts.
- C. Configure data depreciation areas to no longer post to the general ledger.
- D. Define the document type for the accounting-principle-specific-documents.

Correct Answer: AB

Latest P S4FIN 1909 PDF I

Dumps

P S4FIN 1909 PDF Dumps P S4FIN 1909 Braindumps